— [review](mailto:office@bondroid.at) 2018/07/21 08:30

## **neuen Benutzer anlegen**

Ein neuer Benutzer benötigt nur einen Benutzernamen und ein Passwort.

Beispiel Video:

00150 create user.mp4

From: <http://wiki.bondroid.at/> - **BonDroid Dokumentation und Tutorials**

Permanent link: **[http://wiki.bondroid.at/doku.php?id=neuen\\_benutzer\\_anlegen](http://wiki.bondroid.at/doku.php?id=neuen_benutzer_anlegen)**

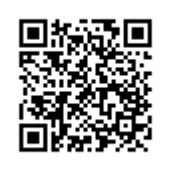

Last update: **2018/07/21 17:23**